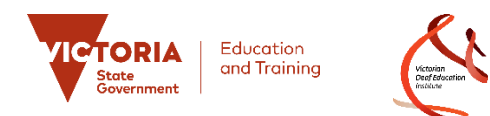

## **CaptionConnect Live for System Administrators**

#### **What is CaptionConnect Live?**

CaptionConnect Live is an innovative, easy-to-use automatic captioning and transcription tool that will reduce learning barriers for students in the classroom, particularly those who are deaf or hard of hearing or have specific learning challenges.

### **Need help using CaptionConnect Live?** Remember that there are some handy step-by-step System Administrator Guides available in the Help section of the software.

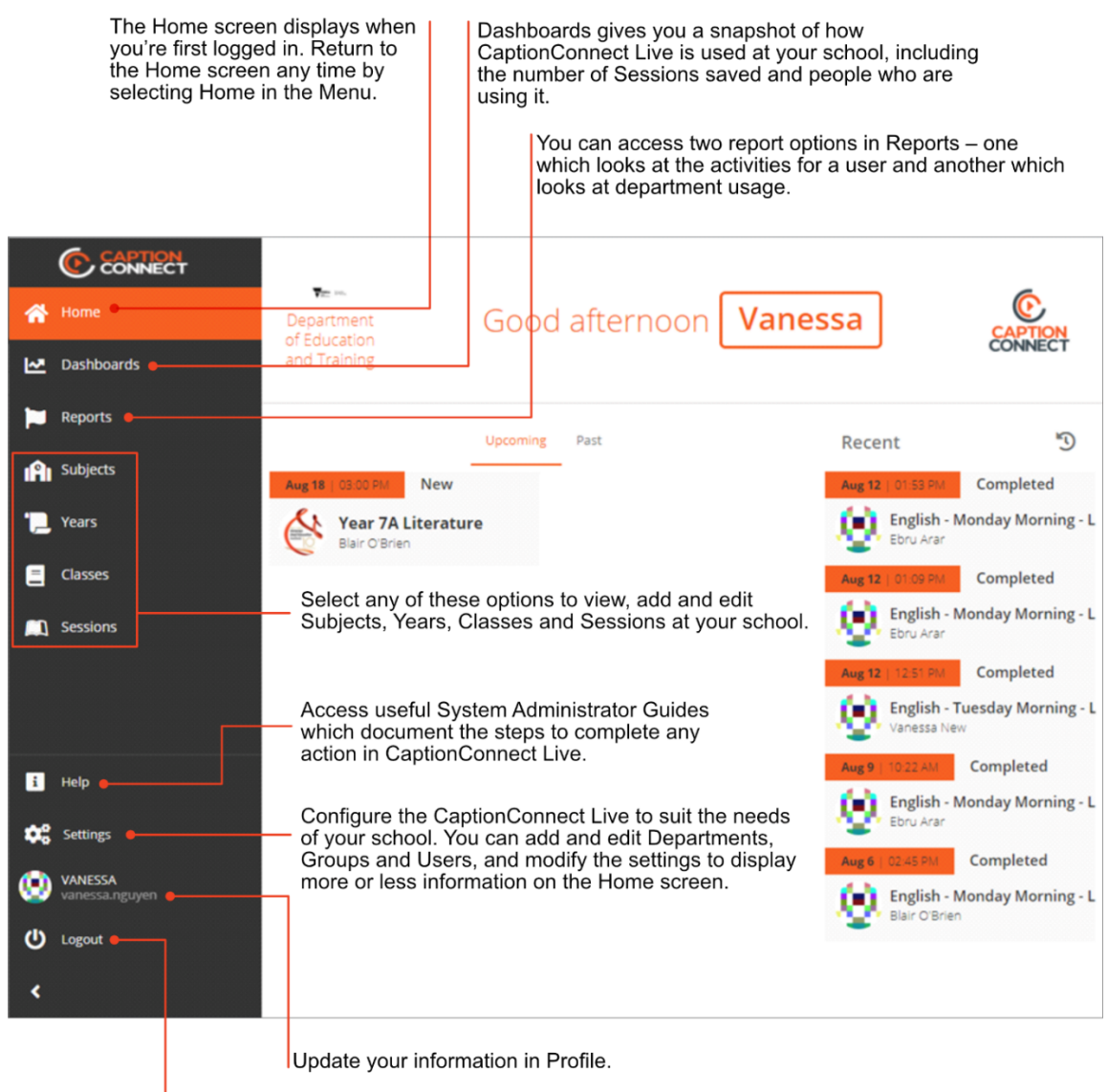

Select Logout to log out of CaptionConnect Live.

#### **How do I manage access in CaptionConnect Live?**

To manage access in CaptionConnect Live, you'll need to create Groups, add Users to the Groups, then assign the Groups to the Subjects, Years, Classes and/or Sessions you want them to access.

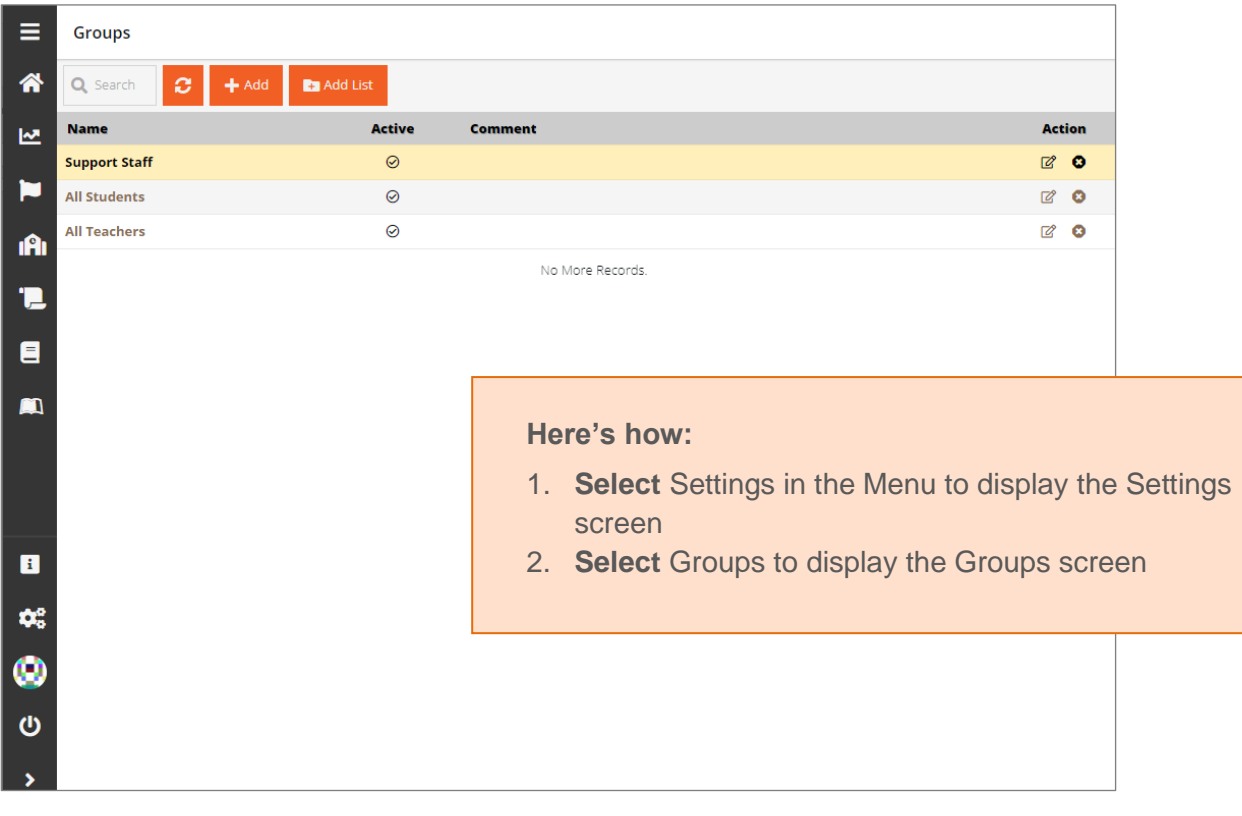

# **Quick Reference Guide**

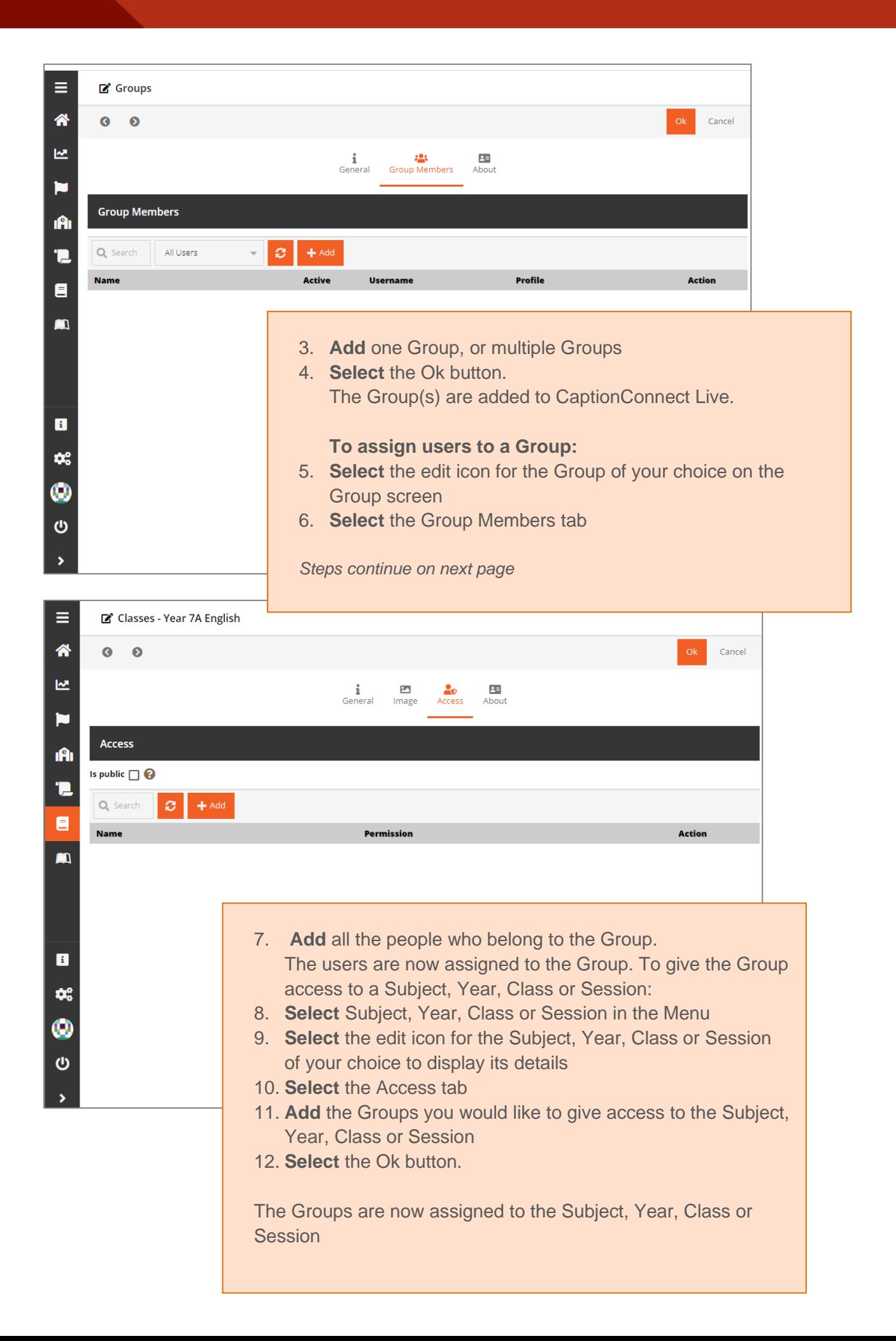